# **Portraits luthériens**

*Comment les portraits accompagnent-ils la diffusion du message réformateur de Luther ?*

### **Sur le site de l'EHNE :**

[https://ehne.fr/fr/eduscol/seconde-g%C3%A9n%C3%A9rale/xve-xvie-si%C3%A8cles-un-nouveau](https://ehne.fr/fr/eduscol/seconde-générale/xve-xvie-siècles-un-nouveau-rapport-au-monde-un-temps-de-mutation-intellectuelle/renaissance-humanisme-et-réformes-religieuses-les-mutations-de-l’europe/portraits-luthériens)[rapport-au-monde-un-temps-de-mutation-intellectuelle/renaissance-humanisme-et-r%C3%A9formes](https://ehne.fr/fr/eduscol/seconde-générale/xve-xvie-siècles-un-nouveau-rapport-au-monde-un-temps-de-mutation-intellectuelle/renaissance-humanisme-et-réformes-religieuses-les-mutations-de-l’europe/portraits-luthériens)[religieuses-les-mutations-de-l%E2%80%99europe/portraits-luth%C3%A9riens](https://ehne.fr/fr/eduscol/seconde-générale/xve-xvie-siècles-un-nouveau-rapport-au-monde-un-temps-de-mutation-intellectuelle/renaissance-humanisme-et-réformes-religieuses-les-mutations-de-l’europe/portraits-luthériens)

### **Objectifs**

- $\rightarrow$  Montrer comment Luther utilise ses portraits pour diffuser ses idées.
- Montrer comment la représentation de Luther évolue parallèlement à l'évolution de sa doctrine.

#### **Méthode**

- *au collège* : analyser et comprendre un document.
- *- au lycée* : analyser et présenter à l'oral un document.

### **Quels niveaux ?**

#### *- niveau Cinquième*

Thème 3 « *Transformations de l'Europe et ouverture sur le monde* » Partie 2 « *Humanisme, réformes et conflits religieux* »

#### - *niveau Seconde*

Thème 2 « *XVe-XVIe s. : un nouveau rapport au monde, un temps de mutation intellectuelle* » Chapitre 2 « *Renaissance, Humanisme et réformes religieuses : les mutations de l'Europe* » PPO « *1517, Luther ouvre le temps des réformes* ».

# **Pour préparer la séquence**

 **Illustration 1** : portrait peint de Martin Luther par Lucas Cranach, 1532. Source :<https://commons.wikimedia.org/wiki/File:Martin-Luther-1532.jpg>

#### **Auteur**

L'auteur de ce portrait est le peintre et graveur Lucas Cranach (1472-1553), peintre officiel de la cour de Saxe de 1502 à 1533. Son œuvre compte beaucoup de thèmes religieux, mais il traite aussi des thèmes profanes, le plus souvent mythologiques, qui sont entre autres l'occasion d'un travail novateur sur le nu (une célèbre *Vénus*, en 1529 et *les Trois Grâces*, deux tableaux qui se trouvent au musée du Louvre à Paris). Ami proche de Luther, il fait siennes ses idées dès l'affichage des thèses (1517). Cranach soutient l'œuvre réformatrice de Luther en développant une iconographie qui vise à illustrer les principaux arguments théologiques de la Réforme. On lui doit ainsi des gravures illustrant des scènes bibliques, des retables au service des idées de la Réforme, ainsi que des portraits de Luther et des siens. Grâce à lui, Luther est partout : sur des tableaux, des feuilles volantes, sur le frontispice de ses ouvrages et de ses traductions de la Bible.

### **ZOOM : Les portraits à la Renaissance**

À la Renaissance, l'art du portrait se développe et devient un genre pratiqué par la plupart des peintres d'Europe occidentale. À partir de cette époque, l'individu devient le centre des préoccupations artistiques et le portrait s'affirme comme un genre autonome.

L'art du portrait évolue progressivement pendant la Renaissance. Tout d'abord, son format s'agrandit. Au XVe siècle, le portrait est encore destiné à un usage personnel, il n'est pas exposé aux regards, mais se conserve dans des coffres. Au fur et à mesure, les portraits sont de plus en plus destinés à être accrochés aux murs des demeures, ce qui conduit les artistes à utiliser des formats plus importants.

Les personnes représentées ne sont pas non plus les mêmes au fil du temps. Les princes et hommes d'État sont les premiers sujets des portraits, puis les artistes se tournent vers des marchands, des artisans, des savants, voire des bouffons. Les princes se démarquent alors cherchant des postures plus valorisantes en pied, à cheval, en armure, en figure mythologique…

Les portraits de la Renaissance ne sont pas de simples représentations de figures humaines, ils expriment des sentiments, des idées. L'imprimerie met leur diffusion au service de courants intellectuels nouveaux, comme ceux de Martin Luther, par exemple.

Parallèlement, le statut de l'artiste évolue aussi à la Renaissance. Au Moyen Âge, le travail artistique est réalisé par des ateliers où travaillent des artisans. Les œuvres sont produites dans le cadre d'un système de commande où l'artiste n'est pas libre de choisir ce qu'il crée. À partir de la Renaissance, l'apparition d'une riche bourgeoisie marchande dans les villes favorise la mise en place d'un système de production financée par le mécénat. Un véritable marché naît donc à ce moment. Certains artisans se démarquent et acquièrent une renommée et une notoriété de plus en plus importante. Le caractère novateur des œuvres et le développement d'un style plus personnel est encouragé. Ainsi, les artistes commencent à être reconnus individuellement, à signer leurs œuvres et à sortir de l'anonymat. Signe de leur importance grandissante, ils se représentent eux-mêmes de plus en plus au sein de leurs propres œuvres.

### **Description du document**

Lucas Cranach représente Luther en demi-buste sur fond bleu, revêtu d'un long manteau noir, la *Schaube*, et d'un couvre-chef sombre, qui laisse glisser des mèches de cheveux bouclés. Son corps est épais et occupe presque tout l'espace du tableau. Il tient dans ses mains une Bible. Les traits de son visage sont précis et fidèles. Cette précision du dessin est typique de l'art de la Renaissance allemande. Cranach était un graveur estimé et sa capacité de dessin est clairement visible également dans sa peinture. Derrière Luther est inscrite une citation de la Bible : « *In silencio et spe erit fortitudo vestra* » (Dans le calme et la confiance sera votre force), tirée du livre d'Isaïe (30:15). Cela est typique des images de l'art luthérien, souvent accompagnées de versets bibliques peints : il s'agit autant d'images d'écritures que d'écritures d'images.

 **Illustration 2** : Portrait stéréotypé de Luther sur la page de titre d'un sermon imprimé à Leipzig en 1519

[https://commons.wikimedia.org/wiki/File:Luther\\_1519.jpg](https://commons.wikimedia.org/wiki/File:Luther_1519.jpg)

#### **Auteur et contexte**

Cette illustration de Luther figure sur la première page d'un sermon de 1519 imprimé à Leipzig, elle est la plus ancienne représentation du réformateur. Luther est l'auteur de ce sermon stéréotypé de 4 pages.

#### **ZOOM : Les débuts de l'imprimerie**

L'imprimerie naît à Mayence en 1452, lorsque Johannes Gutenberg imprime pour la première fois un exemplaire de la Bible. Le système de presse existait déjà, mais la grande innovation réside dans l'utilisation des types mobiles. La technique de l'imprimerie se diffuse rapidement en Europe (en 1465 en Italie, en 1470 en France, …), notamment grâce à l'alliance des imprimeurs avec de grands marchands qui apportent des investissements importants.

Les livres imprimés sont tout d'abord des ouvrages de droit, de théologie, des classiques en latin. Les universitaires et les ecclésiastiques sont en effet les premiers clients des imprimeurs. Lorsque le public s'élargit aux bourgeois, d'autres livres sont imprimés : des livres de prières, mais aussi des ouvrages pratiques, des manuels.

Les principaux centres d'imprimerie se localisent logiquement dans les grands centres urbains (Venise, Paris, Rome, Florence, Milan, Bâle, Francfort et Valence …) et à proximité des universités. Les imprimeurs deviennent des acteurs à part entière de la vie culturelle. Ils contribuent à diffuser les idées des humanistes et des réformateurs. Cependant, beaucoup d'imprimeurs préfèrent concentrer leur production sur des textes rentables plutôt que d'investir dans des nouveautés, d'autant que les écrits sont contrôlés par l'Église et les États qui ont le pouvoir d'accorder des privilèges et de bloquer certaines parutions. C'est ainsi qu'en 1559, l'Église catholique dresse son premier Index des livres interdits.

## **LES MOTS DE l'imprimerie**

**Presse** : terme utilisé pour définir l'impression de textes et d'illustrations sur du papier en exerçant une forte pression. La presse est préalablement encrée afin que l'encre puisse se déposer sur le papier. **Brochure** : ouvrage dont la couverture est solidaire des feuillets qui la composent.

**Caractère mobile/Type amovible** : petite pièce en plomb destinée à recevoir de l'encre grasse avant d'être pressée sur un support en papier pour y laisser son empreinte ; l'aspect mobile rend plus aisée la correction et les changements apportés aux textes.

**Planche** : document apposé sur une même feuille pour ensuite être imprimé.

**Format** : dimensions d'un document.

**Reliure** : technique permettant aux documents de type livrets d'être assemblés.

**Stéréotypé** : un document stéréotypé est un document imprimé à l'aide d'une plaque de métal gravé ou moulé en relief, généralement montée sur une planche de bois.

**Support** : matière utilisée pour imprimer un document.

### **Description du document**

En haut de la page se trouvent les phrases suivantes : « *Ein Sermon geprediget tzu Leipßgk uffm Schloß am tag Petri und Pauly im XVIII Jar / durch den wirdidigen vater Doctorem Martinum Luther augustiner zu Wittenburgt / mit entschuldigung etzilcher artickel / ßo ym vo etzlichen seiner abgunstigen zugemessen seyn / in der tzeit der Disputacion zu Leipßgt gehalten ».* Traduction possible : « Un sermon prêché à Leipzig, dans le château, le jour de (la Saint) Pierre et Paul / an XIX par le digne père et docteur Martin Luther, augustin à Wittenberg / en excusant certains articles attribués à quelques-uns de ses dissidents / (sermon) tenu à l'époque de la disputatio de Leipzig ». Luther apparaît en médaillon, il porte le costume d'un moine augustin. Luther est revêtu de son bonnet de docteur en théologie (il devient docteur en théologie en 1512). La légende du médaillon indique « *Doktor Martinus Lutter Augustiner Witten* : ». En dessous, figure une rose. Enfin, en bas de page, le commentaire suivant : « Un sermon prêché à Leipzig au palais » est mentionné.

### **Commentaire du document**

En 1519, Luther se présente comme un augustinien. On le voit à des détails significatifs, comme les initiales portées sur ses écrits : MLA, ou DMLA, ou DMA. Ces initiales signifient : Martin Luther Augustiner, Doctor Martin Augustiner, Doctor Martinus Augustiner. Luther a été, à l'origine, un membre de l'ordre mendiant de Saint-Augustin. On trouve chez lui un attachement particulier pour le père spirituel de son ordre. Au jeune Luther, Augustin a fait comprendre un concept central : l'importance de l'Écriture. Luther, à cette période, se fait souvent représenter avec le bonnet du docteur : le grade universitaire le plus élevé. Ce titre lui confère une « autorité ».

## **Commentaire des deux illustrations**

Les représentations de Luther par Cranach sont nombreuses et évoluent en permanence. En 1519, Cranach montrait Luther en jeune homme concentré et amical ; en 1520, dans une gravure, il montre le moine augustin avec sa tonsure ; en 1522, il peint Luther avec la barbe qu'il a fait pousser pour ne pas être reconnu ; en 1525, il peint Luther et son épouse. Les années 1530 sont celles de l'institutionnalisation de la réforme et de la standardisation du portrait de Luther. Cranach écarte ici clairement Luther de l'image du simple moine. Il s'éloigne du modèle ascétique de la sainteté romaine : le portrait de Luther ressemble plus ici à ceux des princes de Saxe, à une époque où la corpulence est associée à la puissance. Martin Luther incarne le modèle pastoral à suivre.

#### **Portée des documents**

Luther s'est d'abord montré méfiant vis-à-vis des images, car il voyait en elles de nouvelles idoles, dénoncées par le Bible. Mais il est amené à réviser son jugement lorsque des troubles iconoclastes, fomentées par son ancien disciple Andres Carlstadt, ont lieu à Wittemberg. Cela risque de mettre en péril l'avancée de la réforme en lui faisant perdre le soutien du prince électeur de Saxe Frédéric le Sage, grand collectionneur de reliques. Luther prononce alors en mars 1522, une série de prédications sur les images : il prend clairement position pour leur maintien, à condition que l'on cesse de les adorer. Il défend en outre leur neutralité : les images ne sont ni bonnes ni mauvaises, elles ne relèvent pas des questions de foi. L'important est d'en faire un bon usage. A partir de 1525, Luther se préoccupe davantage de pédagogie, de la transmission de la nouvelle foi, fondée sur une relation directe à la Bible. Il veut atteindre le plus grand nombre et propager partout l'Évangile, y compris auprès d'une population rurale largement analphabète. Il découvre alors les vertus positives de l'image, son pouvoir de persuasion qui frappe l'imaginaire et soutient la mémoire. Les gens simples et les enfants, dit Luther, « sont plus aptes à retenir les histoires simples quand elles sont enseignées par des images et des paraboles, que quand elles sont enseignées par des discours et des instructions ». Il voudrait même faire peindre des scènes de la Bible à l'extérieur comme à l'intérieur des maisons des riches, jugeant que « ce serait une œuvre chrétienne ».

Il y a eu une conversion réciproque entre le peintre et le réformateur : Cranach est devenu n fervent disciple de Luther ; et le réformateur, au contact de son ami chez qui il faisait imprimer ses tracts illustrés, s'est ouvert au langage de l'art, et particulièrement à celui de la gravure. La figure de Luther a donc évolué progressivement : de simple moine éclairé par la parole divine au réformateur de l'Église évangélique à la corpulente stature, il incarne un modèle pastoral et la clé de voûte d'une identité luthérienne en train de se construire.

### **ZOOM : Luther et la Réforme**

Né en 1483 à Eisleben (Empire germanique), Martin Luther s'engage rapidement dans la voie monacale au couvent des Augustins. Ordonné prêtre en 1507, il devient docteur en théologie à l'université de Wittenberg en 1512. L'année 1517 marque un tournant dans ses réflexions théologiques : le 31 octobre, il fait placarder ses 95 thèses dans lesquelles il prend position contre la pratique des indulgences, largement répandue en Saxe depuis les années 1510. Suite à la disputatio de Leipzig et son refus de se repentir devant Rome, il est excommunié pour hérésie en 1521. La diète de Worms décide de sa mise au ban de l'empire.

Les idées de Luther se répandent largement au sein de l'empire germanique grâce à l'imprimerie, et notamment auprès des princes allemands. En 1530, la confession d'Augsbourg fixe la doctrine luthérienne, le luthéranisme : la Bible est l'autorité centrale de la Révélation et non plus l'église ; le secours des sacrements et des saints n'influe pas sur le salut individuel ; le baptême et la communion sont les uniques sacrements ; le Christ est la seule image admise dans les temps ; lors de la Cène (Eucharistie pour les catholiques, le pain et le vin conservent leurs natures propres et coexistent avec le corps et le sang du Christ. Enfin, afin d'être diffusée et comprise du plus grand nombre, la Bible est traduite en langue vernaculaire.

C'est dans sa ville natale, Eisleben, que Luther décède en 1546, convaincu de l'importance de son message et de sa foi qu'il n'aura eu de cesse de défendre.

En diffusant ses idées et son image, Martin Luther s'inscrit dans un mouvement plus large de réformes propres à son époque.

#### **LES MOTS DE la théologie**

**Diète** : (du latin *dies*, jour fixé pour une réunion) Nom des assemblées organisées au Moyen Age par plusieurs pays d'Europe centrale (Etats scandinaves et Saint Empire) ; dans ce dernier cas, elles sont convoquées par l'Empereur et comprennent trois collèges : celui des Électeurs, celui des princes, celui des villes.

**Disputatio** : Discussion publique sur les grands problèmes de théologie. Au Moyen Age, elle est l'une des principales méthodes d'enseignement et de recherche. Le terme désignera ensuite les débats sur les sujets de théologie, d'abord entre juifs et chrétiens, puis à l'époque de la réforme. Elle se présente sous la forme d'un débat oral entre deux ou plusieurs interlocuteurs et se tient devant un auditoire. A ce sujet, la disputatio de Leipzig est le débat théologique qui eut lieu en 1519 entre le catholique Jean Eck et les principaux chefs du mouvement réformateur, dont Martin Luther. Luther y soutenait que ni le pape, ni un concile, ne disposaient de l'autorité suprême en matière de foi. Par la suite, il affirmera que les théories de Jan Hus n'étaient pas toutes hérétiques. On peut dès lors dire que c'est lors de cet événement que furent définies les principales différences entre les doctrines catholiques et protestantes, et qu'eut lieu la rupture définitive entre Rome et les Luthériens.

**Excommunication** : Censure prononcée par le pape ou un évêque qui exclut un chrétien de la communion des fidèles. L'excommunication mineure privait du droit de recevoir les sacrements et d'être pourvu d'un bénéfice ecclésiastique. L'excommunication majeure y ajoute la confiscation du droit de sépulture en terre bénite et l'interdiction pour les fidèles d'avoir des rapports avec l'excommunié.

**Indulgences** : rémission accordée par le pape, non des péchés, mais de la peine temporelle due aux péchés pardonnés. Dans l'Église catholique, l'absolution obtenue au moment de la confession permet d'effacer l'offense faite à Dieu lors d'un péché ; reste alors la peine temporelle qui doit être purgée, soit durant la vie du pécheur (par les pèlerinages, la récitation de prières, la pénitente, …), soit dans le purgatoire. L'indulgence est plénière si la rémission est totale, partielle si les expiations dues sont seulement diminuées. Dès le Moyen Age, la pratique de l'octroi par le clergé d'indulgences contre de l'argent se répand très largement. C'est l'abus de la prédication d'indulgences détournées de leur but qui détermina la révolte de Luther en 1517.

**Réforme, réformes, réformation** : le mot « réforme » est de moins en moins employé comme synonyme de « protestantisme », notamment parce que la volonté de réforme religieuse n'apparaît pas avec Luther uniquement. Le XVIe siècle est marqué par une intense angoisse eschatologique qui questionne les fidèles sur l'obtention du Salut et la papauté doit faire face à un vaste mouvement européen de résistances, qui viennent fragiliser l'unité de l'Église (Concordat de Bologne en France, anglicanisme en Angleterre, mouvement des Hussites en Bohême). De son côté également, l'Église catholique poursuit une œuvre réformatrice, par la multiplication des visites pastorales, la multiplication des congrégations religieuses, ou encore par l'action des laïcs derrière la *devotio moderna*. Ainsi, on tend à préférer le terme allemand de « Réformation » pour désigner la refonte des structures, les changements dans la discipline et la transformation des dogmes qui ont donné naissance au protestantisme. Le terme de « Réforme » (avec la majuscule) peut en revanche être employé à propos du calvinisme français.

# **Pour mener la séquence**

 **en Cinquième** : Thème 3 « Transformations de l'Europe et ouverture sur le monde » partie 2 « Humanisme, réformes et conflits religieux »

## **Quelles notions travaillées ?**

Ces documents permettent d'aborder le personnage de Luther et l'évolution de ses représentations (portraits) en lien avec la construction de la pensée luthérienne et la Renaissance. Ils permettent d'incarner la notion de réforme et son lien avec l'imprimerie. La notion d'indulgences, centrale dans la séance, fera l'objet d'un travail plus poussé en classe.

# **Quelles mises en activité ?**

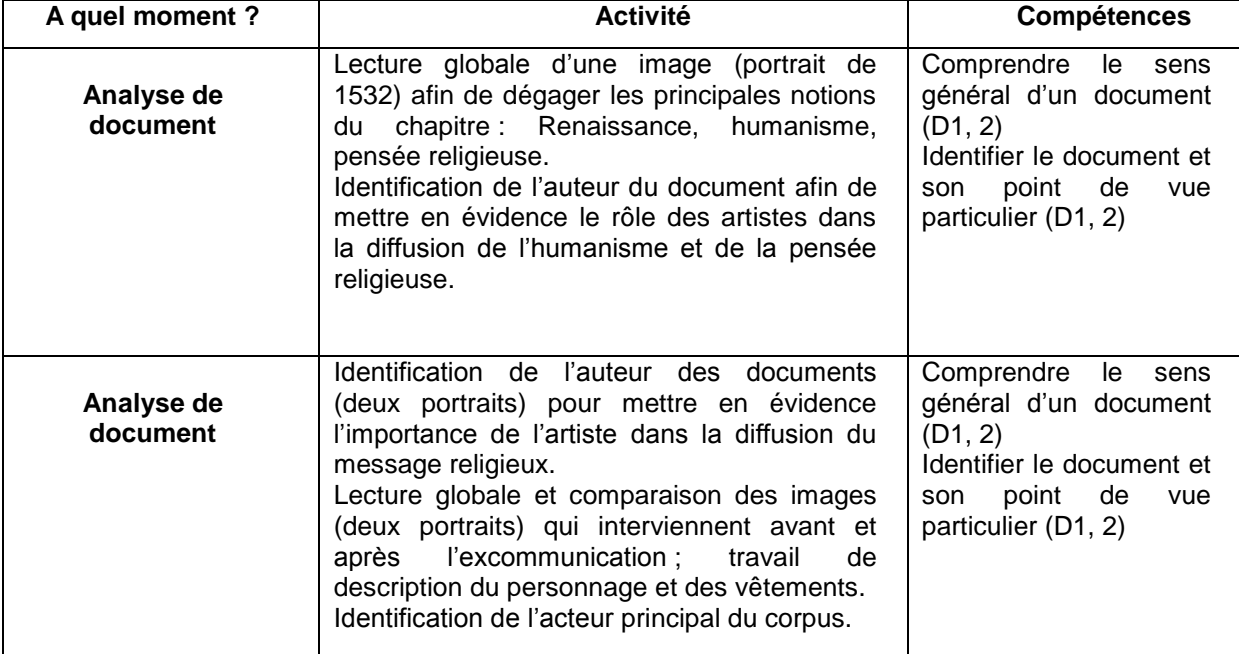

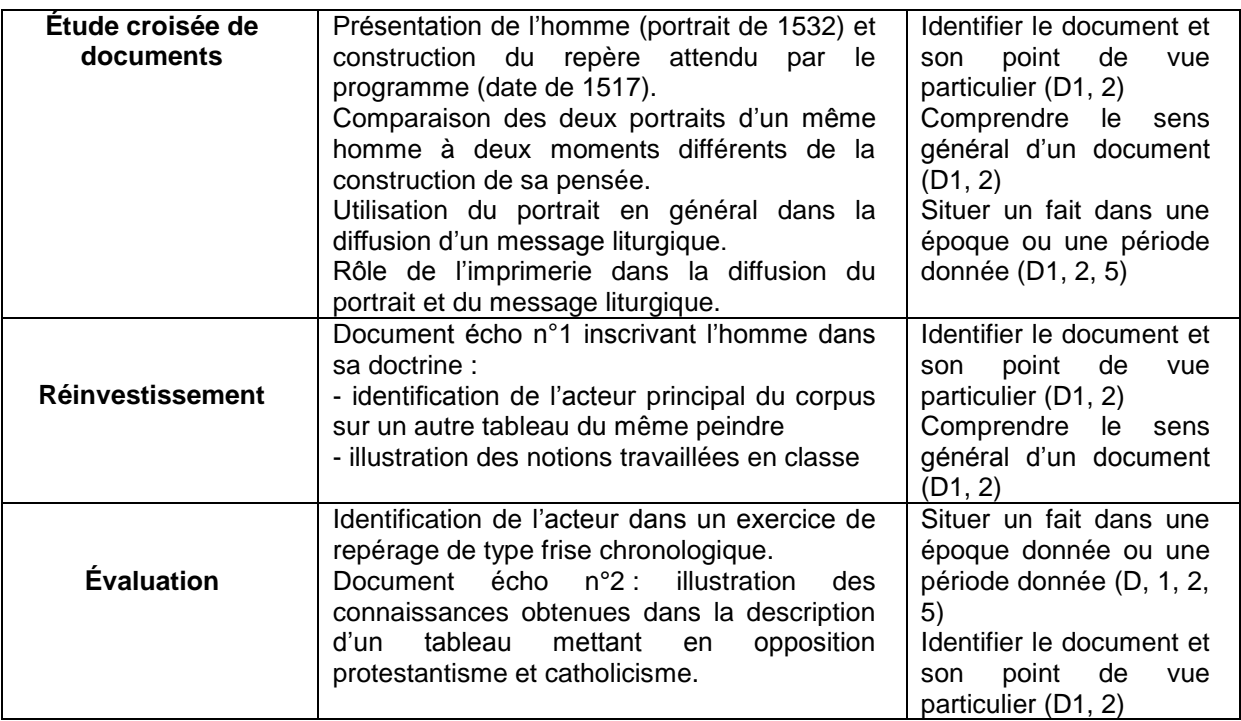

 **en Seconde** : Thème 2 « *XVe-XVIe s.: un nouveau rapport au monde, un temps de mutation intellectuelle* » - chapitre 2 - *Renaissance, Humanisme et réformes religieuses : les mutations de l'Europe*

# **Quelles notions travaillées ?**

L'effervescence intellectuelle et artistique de l'époque ; l'imprimerie et les conséquences de sa diffusion ; une vision renouvelée de l'homme qui se traduit dans les arts ; la réforme Luthérienne.

# **Quelles mises en activité ?**

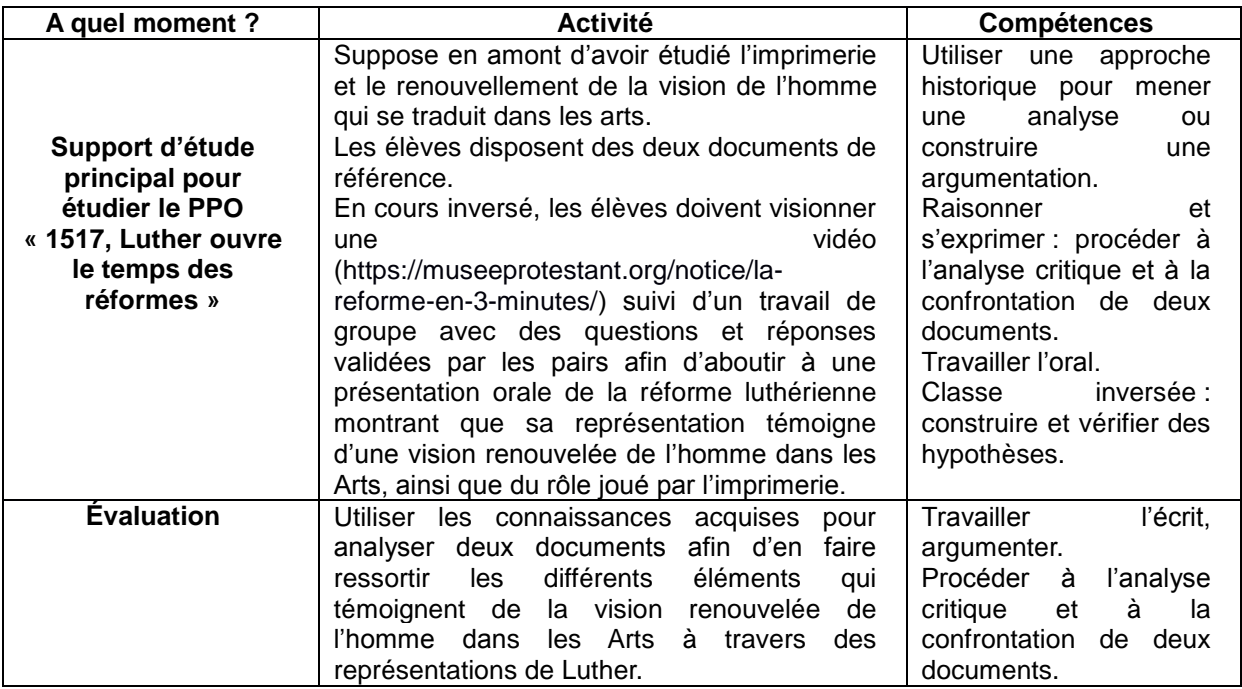

## **Documents écho**

 **n°1 : Lucas Cranach le Jeune,** *Luther prêchant***, prédelle de l'autel, 1547, église Sainte-Marie, Wittenberg** 

[\(https://utpictura18.univ-amu.fr/notice/16040-luther-prechant-predelle-lautel-leglise-wittenberg\)](file:///C:/Users/Delphine%20portable/Desktop/(https:/utpictura18.univ-amu.fr/notice/16040-luther-prechant-predelle-lautel-leglise-wittenberg)

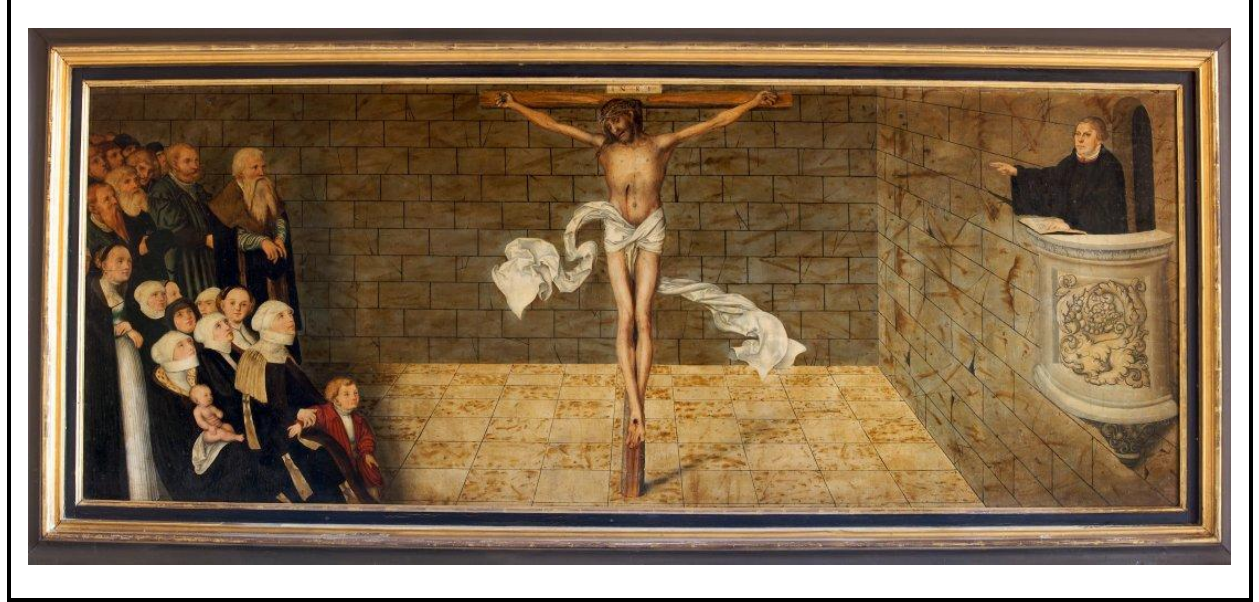

 **n°2 : Lucas Cranach le Jeune,** *La vraie et la fausse Église***, gravure sur bois, 1546, Kupferstichkabinett, Berlin.**

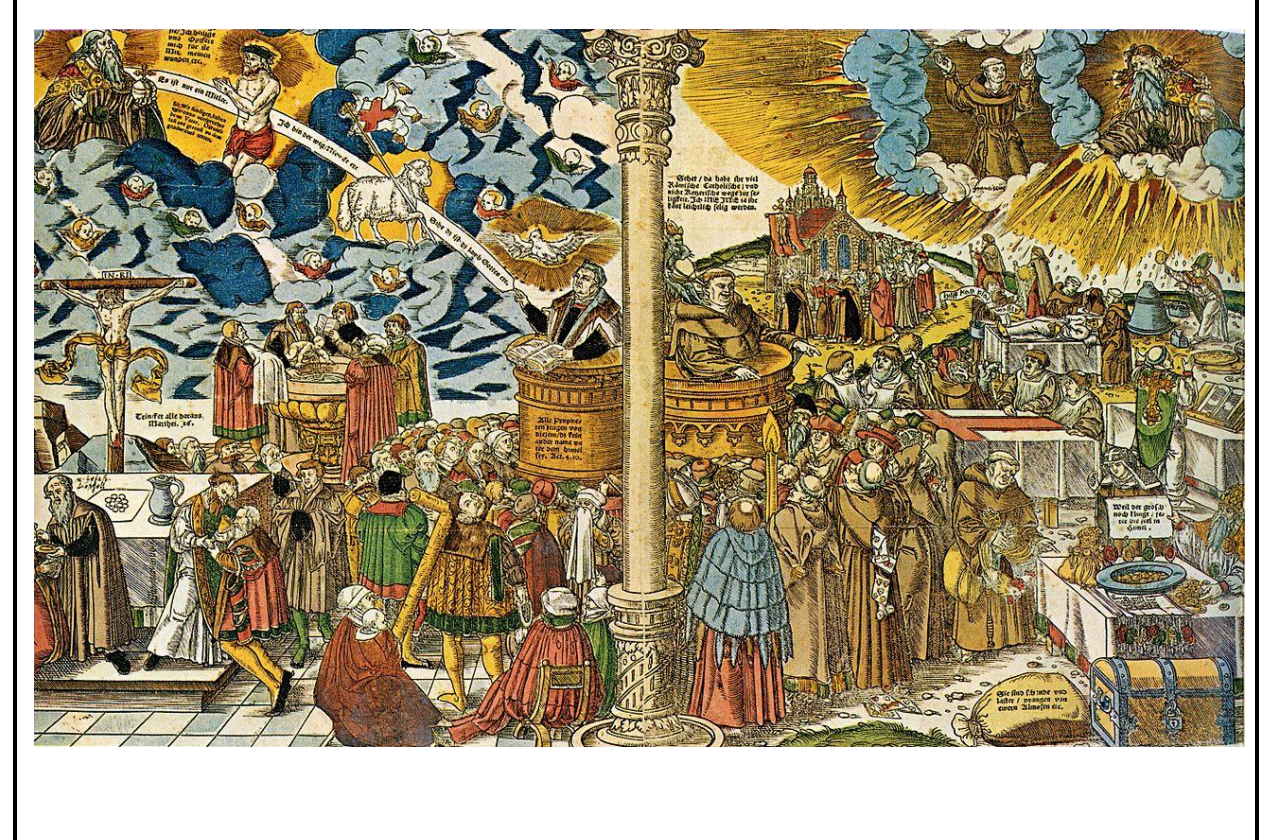

# **Pour aller plus loin**

## **Bibliographie**

M. Arnold, *Luther*, Fayard, 2017

P. Brioist, *La Renaissance, 1470-1570*, Paris, Atlande, 2003

J. Cottin, « De la réforme à la réforme des images », in *Etudes 2017/1 (janvier)*, pp.87-99

« Luther, 1517, le grand schisme », *Les collections de l'Histoire*, n°75, avril 2017

### **Bandes dessinées pour la classe**

O. Bobineau, P. Magnat, *L'Empire – Tome 2 : Sodome et Gomorrhe*, Les Arènes BD, 2018 O. Jouvray, M. Arnold, dessin de F. Cenni, *Martin Luther*, Glénat-Fayard, 2017

## **Sitographie**

Site du musée virtuel du protestantisme [\(https://museeprotestant.org/\)](https://museeprotestant.org/) : le musée virtuel propose un parcours/quizz en 10 étapes et une vidéo de 3min sur la réforme, à l'usage des élèves.